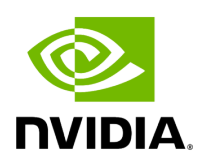

**indexgvcf**

### **Table of contents**

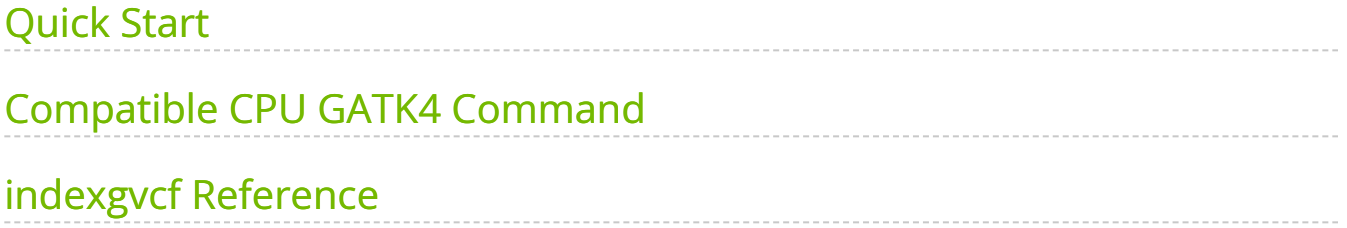

This tool creates an index for  $g.vcf / g.vcf.gz$  files. The index file name is determined by appending  $\vert$  tbi  $\vert$  to the name of the GVCF file being indexed, and is created in the same directory as the index file itself.

# <span id="page-2-0"></span>**Quick Start**

*# This command assumes all the inputs are in INPUT\_DIR and all the outputs go to OUTPUT\_DIR.* docker run --rm --gpus all --volume INPUT\_DIR:/workdir --volume OUTPUT\_DIR:/outputdir \ --workdir /workdir \ nvcr.io/nvidia/clara/claraparabricks:4.3.1-1 \ pbrun indexgvcf \ --input /workdir/\${INPUT\_GVCF}

### <span id="page-2-1"></span>**Compatible CPU GATK4 Command**

\$ gatk IndexFeatureFile -I <INPUT\_DIR>/\${INPUT\_GVCF}

# <span id="page-2-2"></span>**indexgvcf Reference**

Index a GVCF file.

#### **Input/Output file options**

--input INPUT

Path to the g.vcf/g.vcf.gz file to be indexed.

(default: None)

Option is required.

#### **Options specific to this tool**

(none)

#### **Common options:**

--logfile LOGFILE

Path to the log file. If not specified, messages will only be written to the standard error output. (default: None)

--tmp-dir TMP\_DIR

Full path to the directory where temporary files will be stored.

--with-petagene-dir WITH\_PETAGENE\_DIR

Full path to the PetaGene installation directory. By default, this should have been installed at /opt/petagene. Use of this option also requires that the PetaLink library has been preloaded by setting the LD\_PRELOAD environment variable. Optionally set the PETASUITE\_REFPATH and PGCLOUD\_CREDPATH environment variables that are used for data and credentials (default: None)

--keep-tmp

Do not delete the directory storing temporary files after completion.

--no-seccomp-override

Do not override seccomp options for docker (default: None).

--version

View compatible software versions.

© Copyright 2024, Nvidia.. PDF Generated on 06/05/2024